$(\mathrm{ES})$ 

 $ES$ 

 $ES$ 

 $2$  DES extended ES and  $2$ 

4

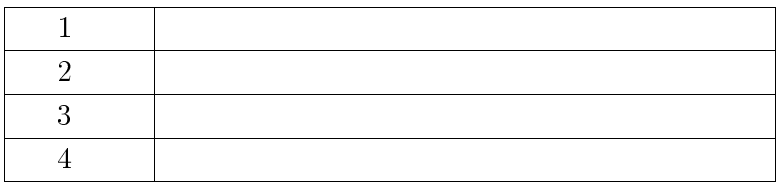

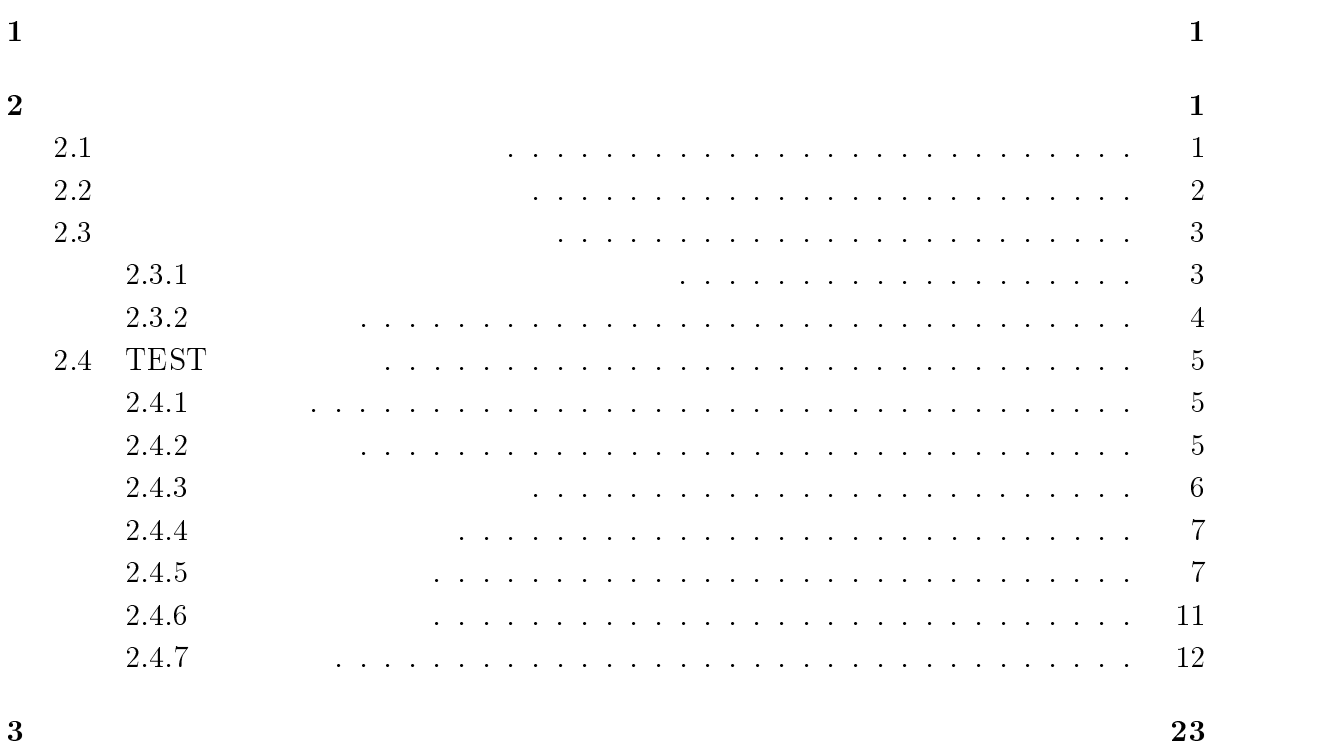

検討事項 <sup>23</sup>

 $1995/2/10$ 

 $\mathbf 1$ 

 $\overline{2}$  $2.1$ 

 $\frac{1}{\sqrt{1-\frac{1}{\sqrt{1-\frac{1$ 

 $\mathbf{a}_1 \cdot \mathbf{a}_2 \cdot \mathbf{a}_3 = \mathbf{a}_2 \cdot \mathbf{a}_3$  |  $\mathbf{a}_3 \cdot \mathbf{a}_4 \cdot \mathbf{a}_5 = \mathbf{a}_3 \cdot \mathbf{a}_4$  |  $\mathbf{a}_4 \cdot \mathbf{a}_5 = \mathbf{a}_4 \cdot \mathbf{a}_5$  |  $\mathbf{a}_5 \cdot \mathbf{a}_6 = \mathbf{a}_5 \cdot \mathbf{a}_6$  |  $\mathbf{a}_6 \cdot \mathbf{a}_7 = \mathbf{a}_6 \cdot \mathbf{a}_7$  |  $\mathbf{a}_7 \cdot \mathbf$ 

1.  $\blacksquare$ 

- $2.$  $3.$
- $4.$  $5.$
- $6.$  $7.$
- $8.$  $9.$
- $10.$ 11.  $\blacksquare$
- <sup>1</sup>
- 
- $12.$
- 13.  $\blacksquare$
- $14.$
- $15.$
- $16.$
- 
- 1.  $\blacksquare$
- $2.$
- $3.$
- 4.
- $5.$
- $6.$
- 1.  $\blacksquare$
- $\overline{2}$ .
- $3.$
- $4.$
- $5.$

## $2.2$

- 
- 1. 解析型問題
	- $(a)$
	- $(b)$ 
		- 2

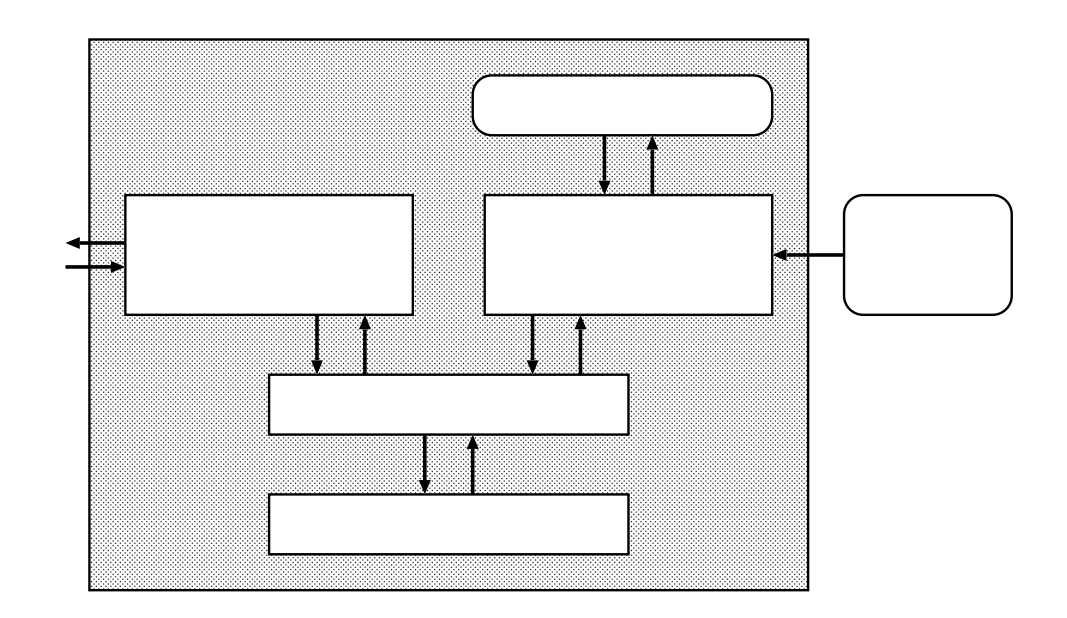

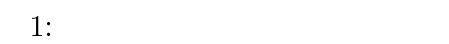

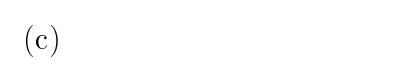

2. 合成型問題

 $\mathbf{a}$ 

 $(b)$ 

### $2.3$

### 2.3.1

 $1$ 

)  $\Box$ 

3

 $($ 

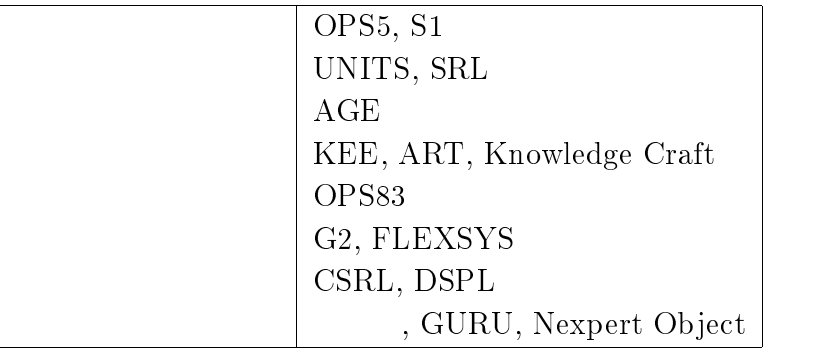

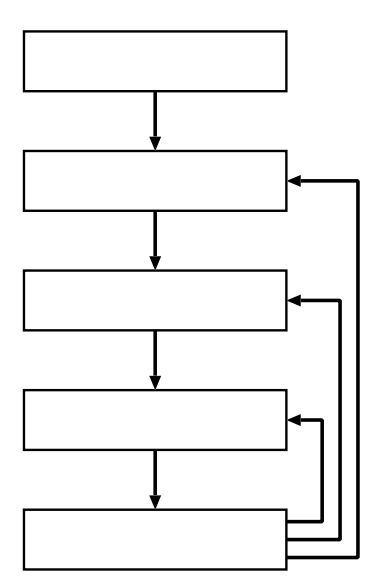

 $2:$ 

 $1$ に主なエキスパートシステム

### 2.3.2

- $2$ 1. 問題の分析
	- $\bullet$ 
		- ill-structured

 $\bullet$ 

# 2. 知識表現の選択

 $\bullet$ 

 $3.$ 

4. ルールの作成

5. システムの検証

### $2.4$  TEST

2.4.1 $\operatorname{TEST}(\operatorname{Tiny Expert}$  System building  $\text{Tool}$ ) TEST Common Lisp TEST <sub>1</sub> 2.4.2 ${\rm TEST} \hspace{2.0cm} {\rm [fact)}$  $(\text{fact})$  $\label{eq:thm:ell} \text{LHS}(\text{Left Hand Side})$ … RHS(Right Hand Side)

 $\frac{3}{3}$ 

5

 $\textrm{LHS}$ 

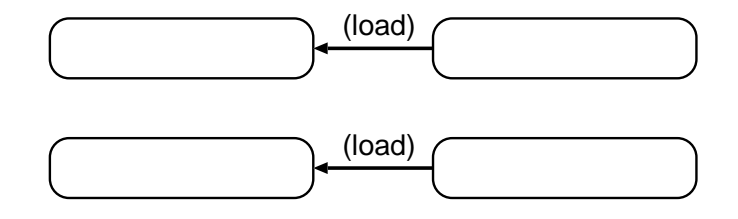

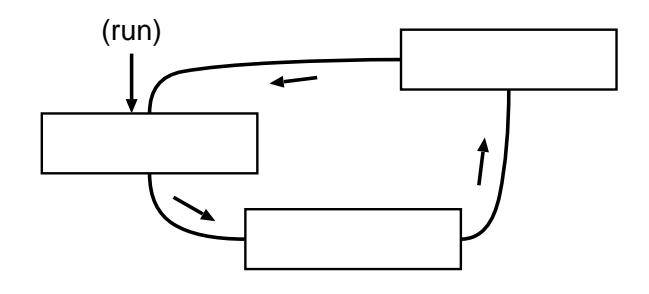

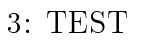

 $R$ HS examples  $R$ HS examples  $R$ HS examples  $R$  and  $R$  and  $R$  and  $R$  and  $R$  and  $R$  and  $R$  and  $R$  and  $R$  and  $R$  and  $R$  and  $R$  and  $R$  and  $R$  and  $R$  and  $R$  and  $R$  and  $R$  and  $R$  and  $R$  and  $R$  and  $R$  and

 $TEST$ 

2.4.3

1. Lisp 2. TEST  $T$  TEST  $"$  >" % lisp (数行のメッセージ) >(load "test")  $3.$ > (load " ")<br>; loading " " " ; loading " >  $4.$ <sup>2</sup>

```
> (load ")
      ; loading " The "
5. TEST
     > (run)
     >
  \begin{array}{lll} \text{TEST} & \qquad \qquad \text{(quit)}\\ \end{array}> (quit)
 %
```
かった場合、 TEST はエラーメッセージを表示して停止する。この時プロンプトが前に数

#### 2.4.4

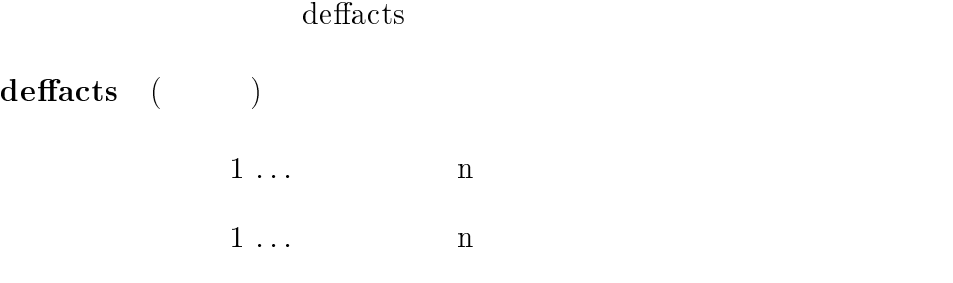

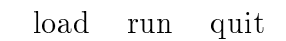

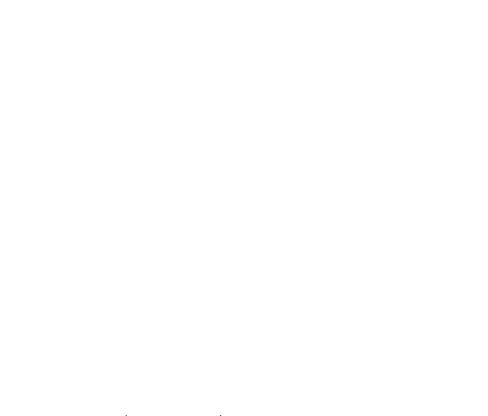

 $($ 

wme(working memory element)

```
3\overline{ }(deffacts
        (I \text{ have a pen}) ; (I \text{ have a pen})(not (i am silly)) ;
        (\text{love tom } \text{mary})) ;
```
### 2.4.5

defrule

```
defrule\rightarrowLHS 1 \dots LHS n \rightarrow RHS \dots RHS nthe state RSH and RSHLHS AND LHS 1 ::: LHS
    nLHS LHS \simwme 31<sup>3</sup> LHS
    \ddot{?}ともマッチすることができる ((i love ?person) (i love mary) とマッチする) が、
                                                      ((i \;love \; ?per-)\text{son}),(?person is female) (i love mary),(mary is female) (i love
    ?person),(?person is female) (i love john),(mary is female) ((\text{not}) LHS wme
    (\text{not}) wme
    RHS ... RHS n RHS
            assert, printout, ask-if, set
    し HS RHS にちょうかん RHS にちょうかん RHS にちょうかん しんしゃ マッチングに
         LHS ?person=mary RHS (as-
    sert (?person loves me)) (assert (\text{mary loves me})(defrule my-favorite ; my-favorite
          (i \text{ am male}) ;
          (?person is female) ; ?person
          (?person is pretty) ; ?person
        \rightarrow ; \rightarrow ; \rightarrow(assert (i love ?person)) ; 私は?person が好き (printout "I love "?person "!!") ;
       (i am male)
        (john is male)
       (mary is female)
        (cathy is female)
        (mary is pretty)
    \overline{2}(assert (i love mary))
        (printout "I love " mary "!")
```
 $3(i$  love you) (love i you)

```
deffacts
 (i love mary)
    (assert (i love mary))
{\bf printout} \quad (\hspace{7mm})1 \ldots n
1 \ldots n
\mathcal{C}^{\prime\prime} (\blacksquareI love mary!
    (printout "I love " mary "!")
\mathbf{ask\text{-}if} \quad (\hspace{2em} )then else 1 \ldots n
1 \ldots n
           y then n else
説明 文字列は "で囲む必要がある。日本語は不可。シンボルはそのままで良い。 else 部は
  anil then else RHS
```

```
\overline{c}
```
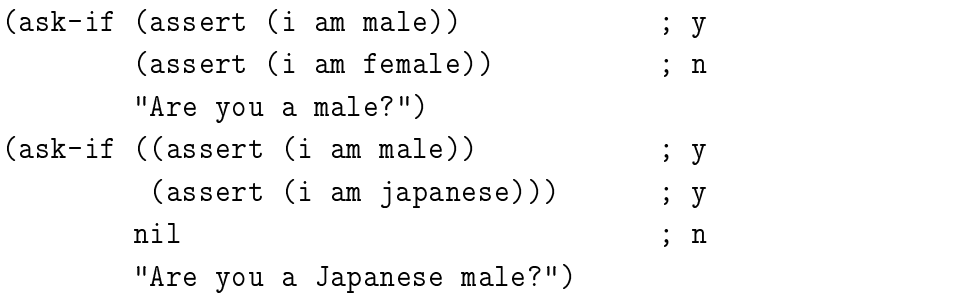

```
Are you a male?(y/n)
```

```
y \t n
```
てここでの代入結果はこれ以降の RHS 式について有効である。この制約に違反した

 $4$ 

シンボル: そのシンボルが代入される。

select:

 $ask$ -what:

```
\blacksquare: Lisp \blacksquare(+) (- ) (') (') (')?var mary, aichi, sag, 30
     (set ?var mary)
     (set ?var (select (("Aichi-ken" aichi)
                 ("Mie-ken" mie)
                 ("Gifu-ken" gifu))
                "Where do you live?")) ; 1
     (\text{set ?var }(\text{ask}-\text{what "What is your name?")); sag
     (set ?var (* 10 3))
\textbf{select} \quad (\hspace{2em} )1 \ldots n
1 \ldots n
\mathcal Pset
     Where do you live?
        1: Aichi-ken
        2: Mie-ken
        3: Gifu-ken
        (番号を選んで下さい)
```
 $\mathbf{ask}\text{-}\mathbf{what} \quad (\hspace{2em} )$ 

 $1 \ldots$  n  $1 \ldots$  n  $\operatorname{set}$  $\mathcal V$ 

set What is your name?

2.4.6load ( )

 $\mathcal{D}$ 

 ${\bf run} \quad (\hspace{6pt} )$ 

reset load  ${\bf reset} \quad (\hspace{2em})$ 

 ${\rm reset}$ 

 $2$ > (load "test.rl") ; > (load "test.fct") ;  $>$  (run) ; 1  $>$  (reset) ;  $>$  (load "test.fct") ;  $>$  (run) ; 2

```
{\bf forget} \quad (\qquad) \qquadfor get\mathbf{step} \quad (\qquad)1P(Proceed): 1\mathrm{W}(\mathrm{Working \ memory}):
   ルール名: ルールの定義を表示する。 \mathbf{G}(\mathbf{Go}):
\mathbf{quit} \quad (\qquad) \qquad\operatorname{TEST}TEST
2.4.71.TEST
   (1);;;
   ;;;
   ;;;
   (defrule identify1
    (?animal has hair)
   ->
    (assert (?animal is a mammal))
```

```
(printout ?animal " is a mammal "))
(defrule identify2
  (?animal gives milk)
\rightarrow(assert (?animal is a mammal))
  (printout ?animal " is a mammal "))
(defrule identify3
  (?animal has feathers)
\rightarrow(assert (?animal is a bird))
  (printout ?animal " is a bird "))
(defrule identify4
  (?animal flies)
  (?animal lays eggs)
\rightarrow(assert (?animal is a bird))
  (printout ?animal " is a bird "))
(defrule identify5
  (?animal eats meat)
\rightarrow(assert (?animal is a carnivore))
  (printout ?animal " is a carnivore "))
(defrule identify6
  (?animal has pointed teeth)
  (?animal has claws)
  (?animal has forward eyes)
\rightarrow(assert (?animal is a carnivore))
  (printout ?animal " is a carnivore "))
(defrule identify16
  (?animal is a ?species)
  (?animal is a parent of ?child)
\rightarrow(assert (?child is a ?species))
  (printout ?child " is a " ?species))
                                          (animal.rl)
                             (animal.fct) run
```

```
(as a contract \overline{z})
       (deffacts (robbie has dark spots))
       (deffacts (robbie has tawny color))
       (deffacts (robbie eats meat))
       (deffacts (robbie has hair))
       (deffacts (suzie has feathers))
       (deffacts (suzie flies well))
       ( )> (load "animal.rl")
       ; loading "animal.rl"
      \mathsf{T}> (load "animal.fct")
       ; loading "animal.fct"
      > (run)
2.\tt TEST(2);;;
  \frac{1}{2}; \frac{1}{2}; \frac{1}{2}; \frac{1}{2}; \frac{1}{2}; \frac{1}{2}; \frac{1}{2}; \frac{1}{2}; \frac{1}{2}; \frac{1}{2}; \frac{1}{2}; \frac{1}{2}; \frac{1}{2}; \frac{1}{2}; \frac{1}{2}; \frac{1}{2}; \frac{1}{2}; \frac{1}{2}; \frac{1}{2}; \frac{1}{2}; ;;; coded by sag (94/7/18)
  ;;;(defrule normal-engine-state-conclusions
    (working-state engine normal)
  \rightarrow(assert (spark-state engine normal))
    (assert (fuel-level gas-tank sufficient))
    (assert (charge-state battery charged))
    (assert (rotation-state engine rotates)))
  (defrule unsatisfactory-engine-state-conclusions
    (working-state engine unsatisfactory)
  \rightarrow(assert (fuel-level gas-tank sufficient))
```

```
(assert (charge-state battery charged))
(assert (rotation-state engine rotates)))
```

```
;;;
```

```
(defrule determine-engine-state
  (query phase)
  (not (working-state engine ?some-state))
\rightarrow(set ?state (select (("normal" normal)
                        ("unsatisfactory" unsatisfactory)
                        ("does not start" does-not-start))
                       "What is the working state of the engine?"))
  (assert (working-state engine ?state)))
(define determine-rotation-state determine-
  (query phase)
  (working-state engine does-not-start)
  (not (rotation-state engine ?some-state))
\rightarrow(ask-if ((assert (rotation-state engine rotates))
           (assert (spark-state engine irregular-spark)))
          ((assert (rotation-state engine does-not-rotate))
           (assert (spark-state engine does-not-spark)))
          "Does the engine rotate?"))
(defrule determine-sluggishness
  (query phase)
  (working-state engine unsatisfactory)
  (not (symptom engine sluggishness))
  (not (symptom engine not-sluggishness))
\rightarrow(ask-if (assert (symptom engine sluggishness))
          (assert (symptom engine not-sluggishness))
          "Is the engine sluggish?"))
(defrule determine-misfiring
  (query phase)
  (working-state engine unsatisfactory)
  (not (symptom engine misfiring))
  (not (symptom engine not-misfiring))
  (ask-if ((assert (symptom engine misfiring))
           (assert (spark-state engine irregular-spark)))
          (assert (symptom engine not-misfiring))
          "Does the engine misfire?"))
(defrule determine-knocking
  (query phase)
```

```
(working-state engine unsatisfactory)
  (not (symptom engine knocking))
  (not (symptom engine not-knocking))
\rightarrow(ask-if (assert (symptom engine knocking))
          (assert (symptom engine not-knocking))
          "Does the engine knock?"))
(defrule determine-low-output
  (query phase)
  (working-state engine unsatisfactory)
  (not (symptom engine low-output))
  (not (symptom engine not-low-output))
\rightarrow(ask-if (assert (symptom engine low-output))
          (assert (symptom engine not-low-output))
          "Is the output of the engine low?"))
(defrule determine-gas-level
  (query phase)
  (working-state engine does-not-start)
  (not (fuel-level gas-tank ?some-level))
\rightarrow(ask-if (assert (fuel-level gas-tank sufficient))
          (assert (fuel-level gas-tank empty))
          "Does the tank have any gas in it?"))
(defrule determine-battery-state
  (query phase)
  (rotation-state engine does-not-rotate)
  (not (charge-state battery ?some-state))
\rightarrow(set ?state (select (("Charged" charged) ("Dead" dead))
               "What is the state of the battery"))
  (assert (charge-state battery ?state)))
(defrule determine-point-surface-state1
  (query phase)
  (working-state engine does-not-start)
  (spark-state engine irregular-spark)
  (not (point-surface-state points ?some-state))
\rightarrow(set ?state (select (("Normal" normal)
                        ("Burned" burned)
                        \blacksquare("Contaminated" contaminated))
```

```
"What is the surface state of the points"))
  (assert (point-surface-state points ?state)))
(defrule determine-point-surface-state2
  (query phase)
  (symptom engine low-output)
  (not (point-surface-state points ?some-state))
\rightarrow(set ?state (select (("Normal" normal)
                        ("Burned" burned)
                        ("Contaminated" contaminated))
                "What is the surface state of the points"))
  (assert (point-surface-state points ?state)))
(defrule determine-conductivity-test
  (query phase)
  (working-state engine does-not-start)
  (spark-state engine does-not-spark)
  (not (charge-state battery dead))
  (not (conductivity-test ignition-coil ?some-result))
\rightarrow(set ?result (select (("Positive" positive)
                         ("Negative" negative))
                 "What is conductivity test for the ignition coil"))
  (assert (conductivity-test ignition-coil ?result)))
;;;
(defrule no-repair-needed
  (working-state engine normal)
\rightarrow(assert (repair No-repair-needed)))
(defrule charge-battery-repair
  (rotation-state engine does-not-rotate)
  (charge-state battery dead)
\rightarrow(assert (repair Charge-the-battery)))
(defrule timing-adjustment-repair
  (working-state engine unsatisfactory)
  (symptom engine knocking)
\rightarrow(assert (repair Timing-adjustment)))
```

```
(defrule replace-ignition-coil-repair
  (working-state engine does-not-start)
  (spark-state engine does-not-spark)
  (conductivity-test ignition-coil positive)
\rightarrow(assert (repair Repair-the-distributor-lead-wire)))
(defrule point-gap-adjustment-repair
  (working-state engine unsatisfactory)
  (symptom engine misfiring)
\rightarrow(assert (repair Point-gap-adjustment)))
(defrule replace-points-repair
  (working-state engine does-not-start)
  (spark-state engine irregular-spark)
  (point-surface-state points burned)
\rightarrow(assert (repair Replace-the-points)))
(defrule clean-points-repair-1
  (working-state engine does-not-start)
  (spark-state engine irregular-spark)
  (point-surface-state points contaminated)
\rightarrow(assert (repair Clean-the-points)))
(defrule clean-points-repair-2
  (working-state engine unsatisfactory)
  (symptom engine low-output)
  (point-surface-state points contaminated)
\rightarrow(assert (repair Clean-the-points)))
(defrule clean-fuel-line-repair
  (symptom engine sluggishness)
\rightarrow(assert (repair Clean-the-fuel-line)))
(defrule add-gas-repair
  (rotation-state engine rotates)
  (fuel-level gas-tank empty)
\rightarrow(assert (repair Add-gas)))
```

```
;;;
(defrule no-repairs
  (list-repairs)
  (not (repair ?some-item))
\rightarrow(assert (repair "Take your cat to a mechanic")))
(defrule print-repair
  (list-repairs)
  (repair ?item)
  (printout ?item))
(defrule spaces-at-end
  (list-repairs)
\rightarrow(printout))
;;;(defrule system-banner
  (not (wrote-banner))
\rightarrow(assert (wrote-banner))
  (printout)
  (printout "The Engine Diagnosis Expert System")
  (printout))
(defrule initiate-query
  (not (query phase))
  (assert (query phase)))
(defrule initiate-repair
  (query phase)
  (repair ?some-item)
  (assert (list-repairs)))
```
 $TEST$ 

 $(a)$ 

 $3.$ 

```
(b)(3);;;
;;; \frac{1}{2}; \frac{1}{2}; \frac{1}{2}; \frac{1}{2}; \frac{1}{2}; \frac{1}{2}; \frac{1}{2}; \frac{1}{2}; \frac{1}{2}; \frac{1}{2}; \frac{1}{2}; \frac{1}{2}; \frac{1}{2}; \frac{1}{2}; \frac{1}{2}; \frac{1}{2}; \frac{1}{2}; \frac{1}{2}; \frac{1}{2}; \frac{1}{2};;; coded by sag (94/1/12)
;;;
;;;
(defrule choose-color-for-meat
  (choose-qualities)
  (main-component meat)
\rightarrow(assert (best-color red)))
;;;
(defrule choose-color-for-fish
  (choose-qualities)
  (main-component fish)
\rightarrow(assert (best-color white)))
\frac{1}{2}; \frac{1}{2}; \frac{1}{2}; \frac{1}{2}; \frac{1}{2}; \frac{1}{2}; \frac{1}{2}; \frac{1}{2}; \frac{1}{2}; \frac{1}{2}; \frac{1}{2}; \frac{1}{2}; \frac{1}{2}; \frac{1}{2}; \frac{1}{2}; \frac{1}{2}; \frac{1}{2}; \frac{1}{2}; \frac{1}{2}; \frac{1}{2}; (defrule choose-color-for-poultry
  (choose-qualities)
  (main-component poultry)
\rightarrow(assert (best-color white))
  (assert (best-color red)))
;;; 好みと料理との相性チェック ;;;
(defrule prefered-color-may-be-recommended
  (recommended-qualities)
  (prefered-color ?color)
  (best-color ?color)
\rightarrow(assert (recommended-color ?color)))
;;;;<br>;;;;
(defrule best-color-always-recommended
  (recommended-qualities)
```

```
(not (recommended-color ?some-color))
  (best-color ?color)
\rightarrow(assert (recommended-color ?color)))
;;;
(defrule question1
  (not (main-component ?component))
\rightarrow(set ?component (select ((" " meat)
                            (" )" fish)
                            (" ) " poultry))
                           \left( \begin{array}{cc} 0 & \cdots & \cdots & \cdots \end{array} \right)(assert (main-component ?component)))
(defrule question2
  (not (prefered-color ?color))
  (set ?color (select ((" " red)
                        (\mathsf{u} \qquad \mathsf{u} \text{ white})\qquad "))
  (assert (prefered-color ?color)))
;;;
(defrule print-color
  (print-color)
  (not (printed-color))
  (recommended-color ?color)
\rightarrow(printout ?color "(assert (printed-color)))
;;;;;;;;;;;; フェーズ2:好みと料理との相性のチェック ;;;(defrule change-to-phase-1
  (not (choose-qualities))
  (assert (choose-qualities)))
```

```
(defrule change-to-phase-2
  (choose-qualities)
  (not (recommended-qualities))
  (assert (recommended-qualities)))
(defrule change-to-phase-3
  (choose-qualities)
  (recommended-qualities)
 (not (print-color))
\rightarrow(assert (print-color)))
```
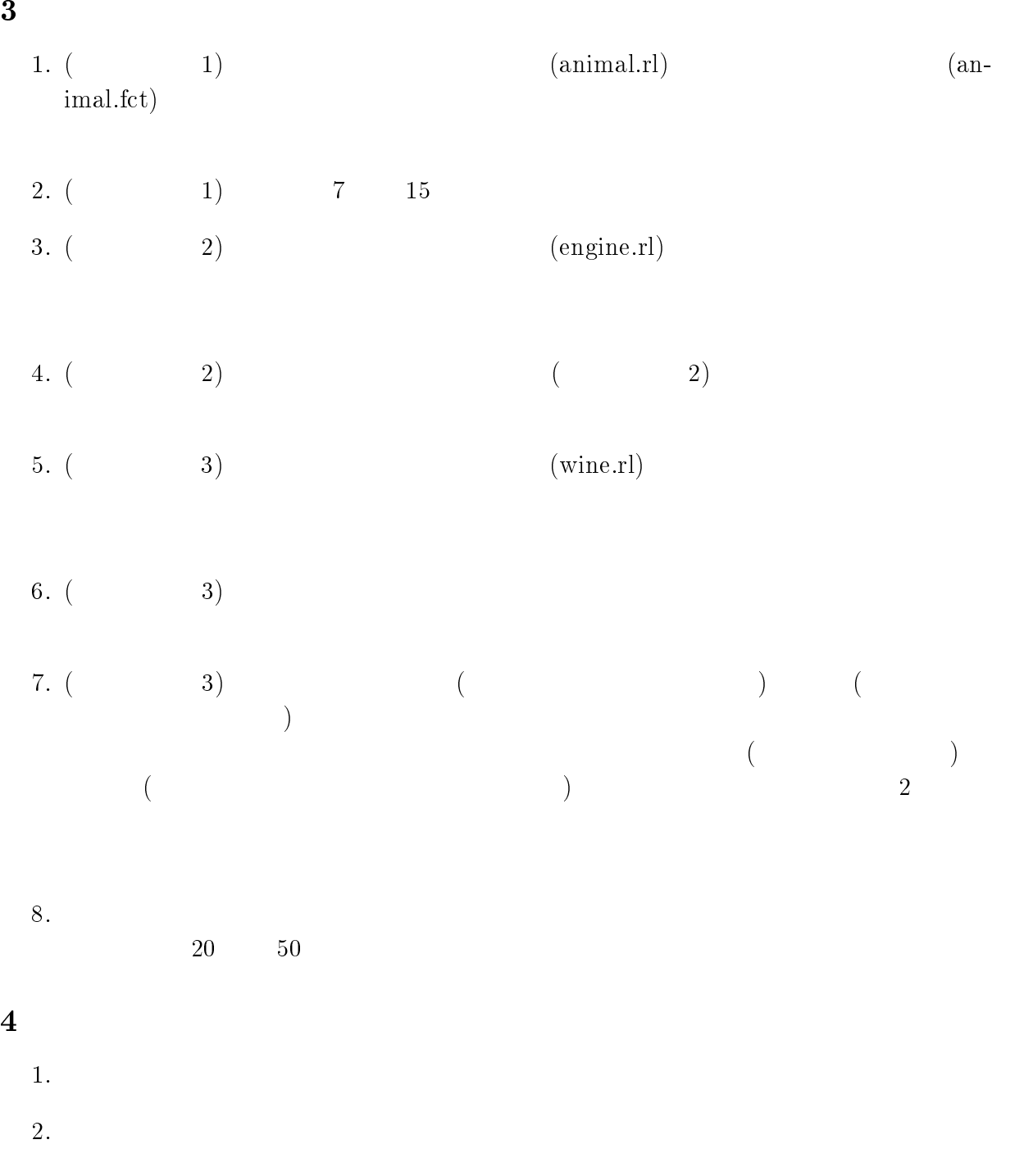

- $3.$  $4.$
- 

 $2:$ 

(1)

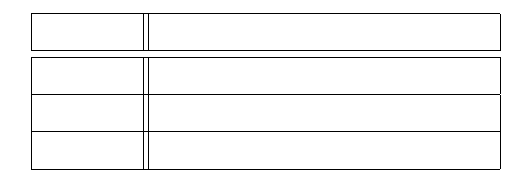

(2)

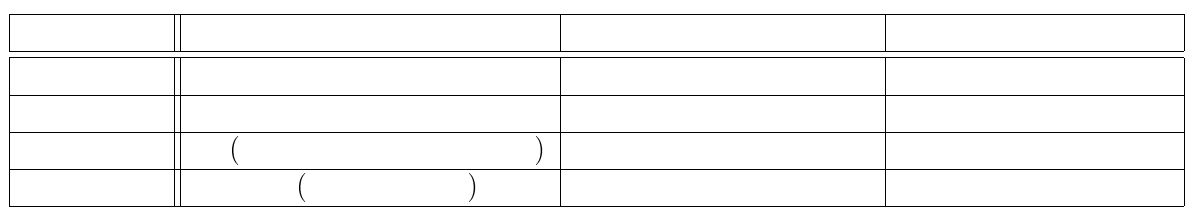

(3)

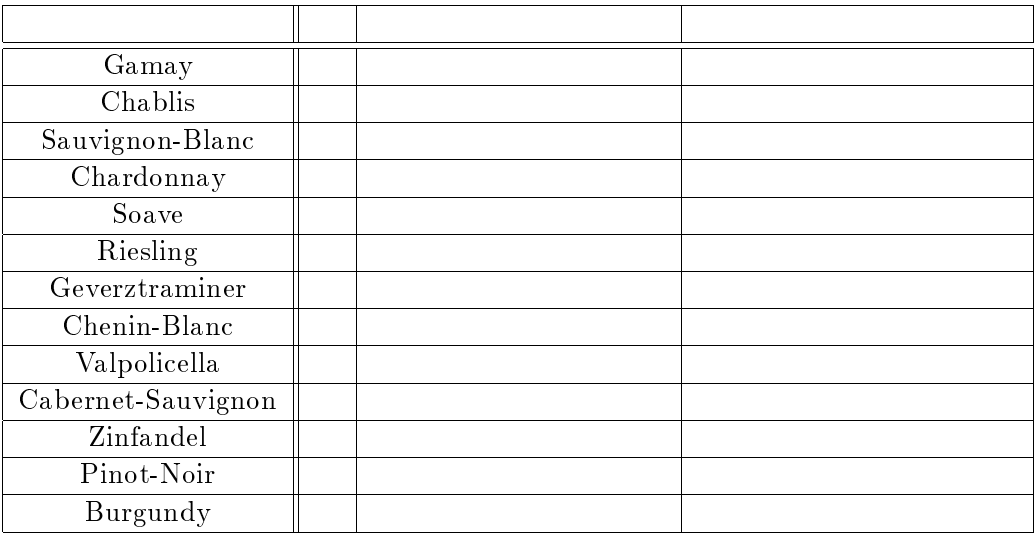